# **Alterações na versão do Secure Web Appliance**

# **Contents**

Introdução Pré-requisitos **Requisitos** Componentes Utilizados Histórico de alterações por versão Componentes de Código Aberto freebsd Informações Relacionadas

### **Introdução**

Este documento descreve as principais alterações e recursos adicionados em diferentes versões do Secure Web Appliance (SWA).

# **Pré-requisitos**

#### **Requisitos**

Não há requisitos especiais para este artigo.

As abreviações usadas neste artigo são:

- **LD**: Implantação limitada.
- **GD**: Implantação geral.
- **MD**: Implantação de manutenção
- **ED**: Implantação antecipada.
- **HP**: Hot Patch (Patch automático).
- **CLI**: Command Line Interface (Interface de Linha de Comando).
- **GUI**: interface gráfica do usuário
- **HTTP**: Protocolo HTTP.
- **HTTPS**: protocolo de transferência de hipertexto seguro.
- **ECDSA**: Elliptic Curve Digital Signature Algorithm (Algoritmo de Assinatura Digital de Curva Elíptica).
- **PID:** Identificador do processo.
- **CTR**: Cisco Threat Response (Resposta às ameaças da Cisco).
- **AMP**: Advanced Malware Protection (Proteção avançada contra malware).

**URL**: Uniform Resource Locator (Localizador Uniforme de Recursos).

**CDA**: Context Diretory Agent (Agente de Diretório de Contexto).

#### **Componentes Utilizados**

Este documento não se restringe a versões de software e hardware específicas.

As informações neste documento foram criadas a partir de dispositivos em um ambiente de laboratório específico. Todos os dispositivos utilizados neste documento foram iniciados com uma configuração (padrão) inicial. Se a rede estiver ativa, certifique-se de que você entenda o impacto potencial de qualquer comando.

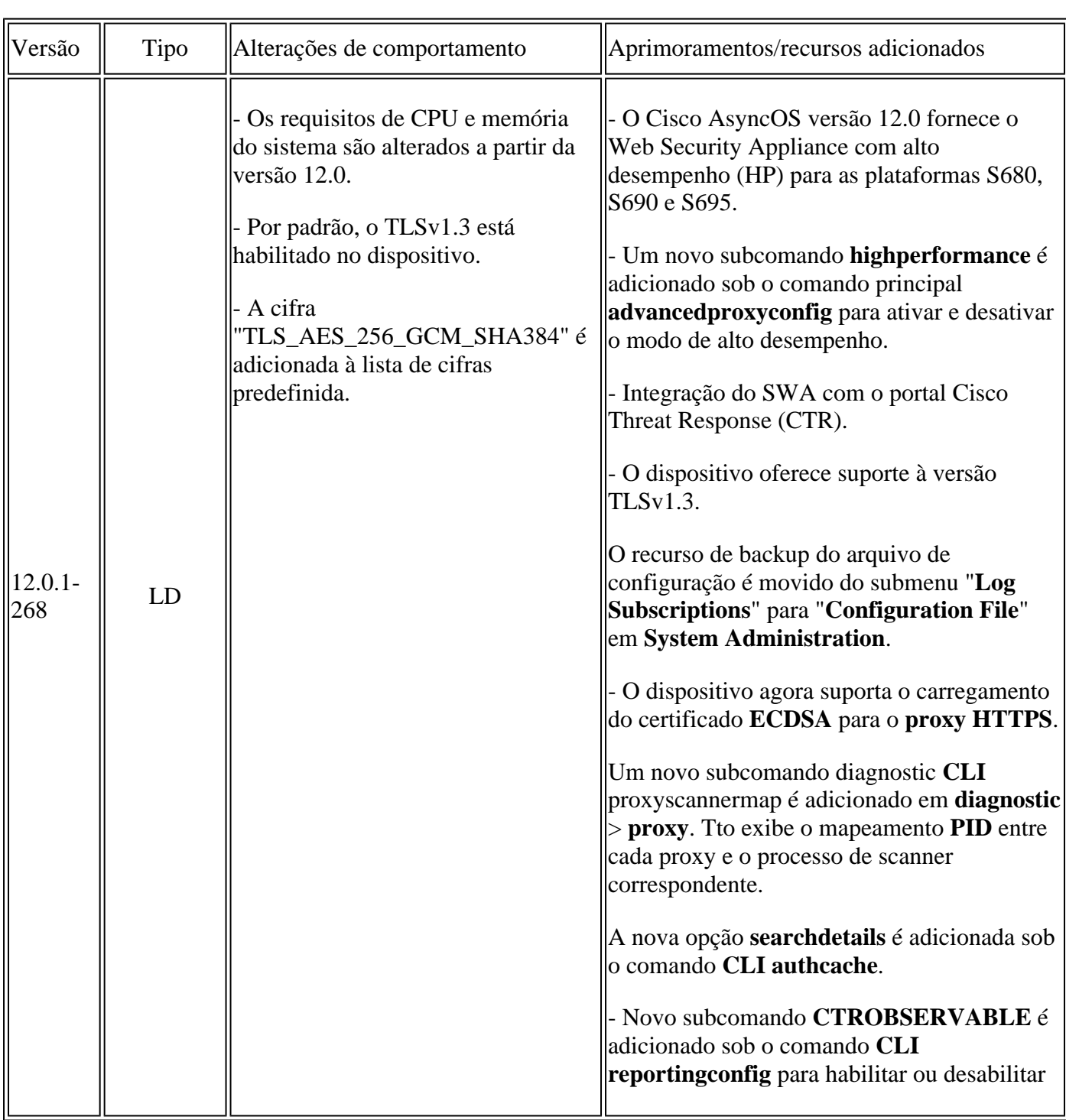

### **Histórico de alterações por versão**

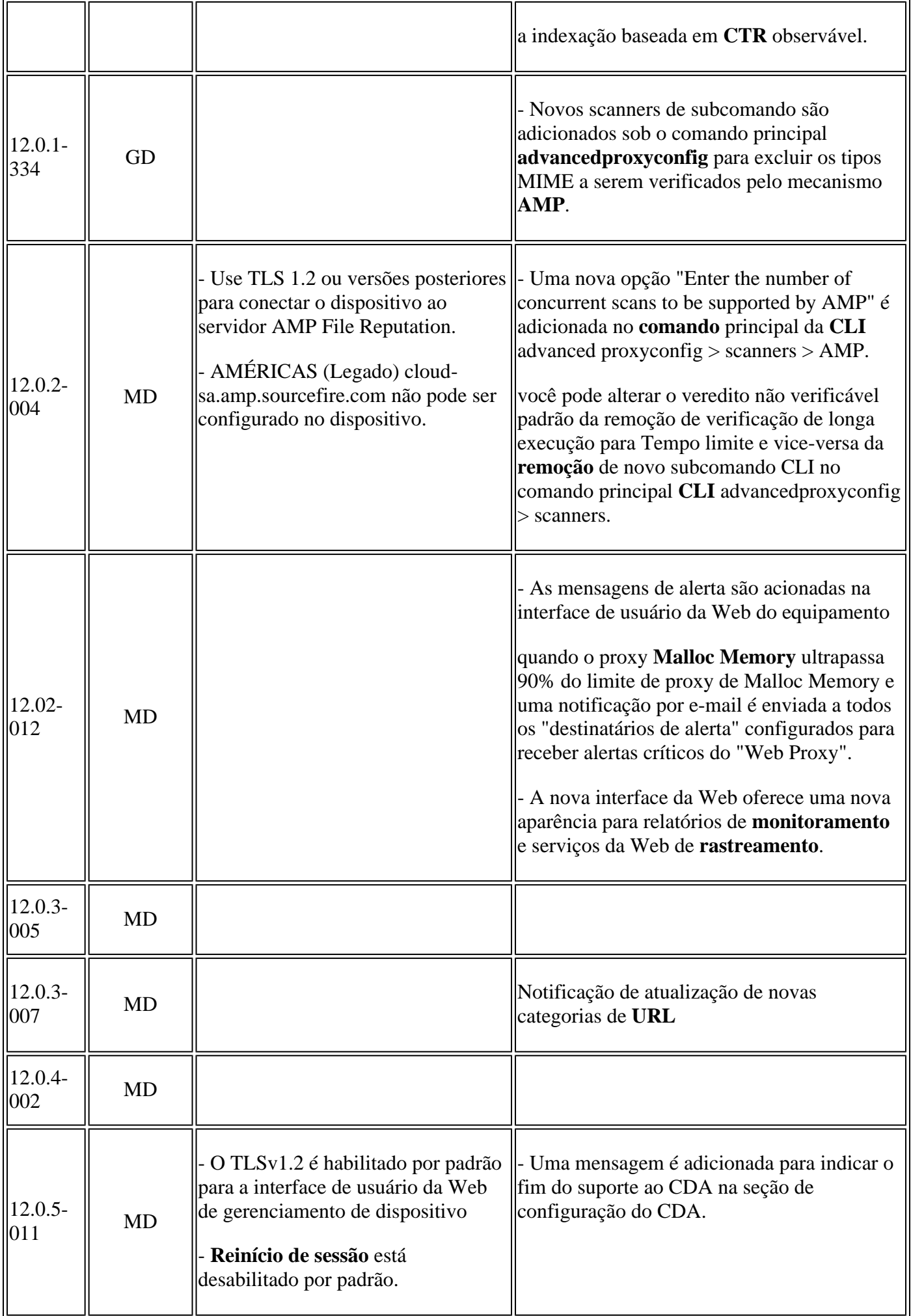

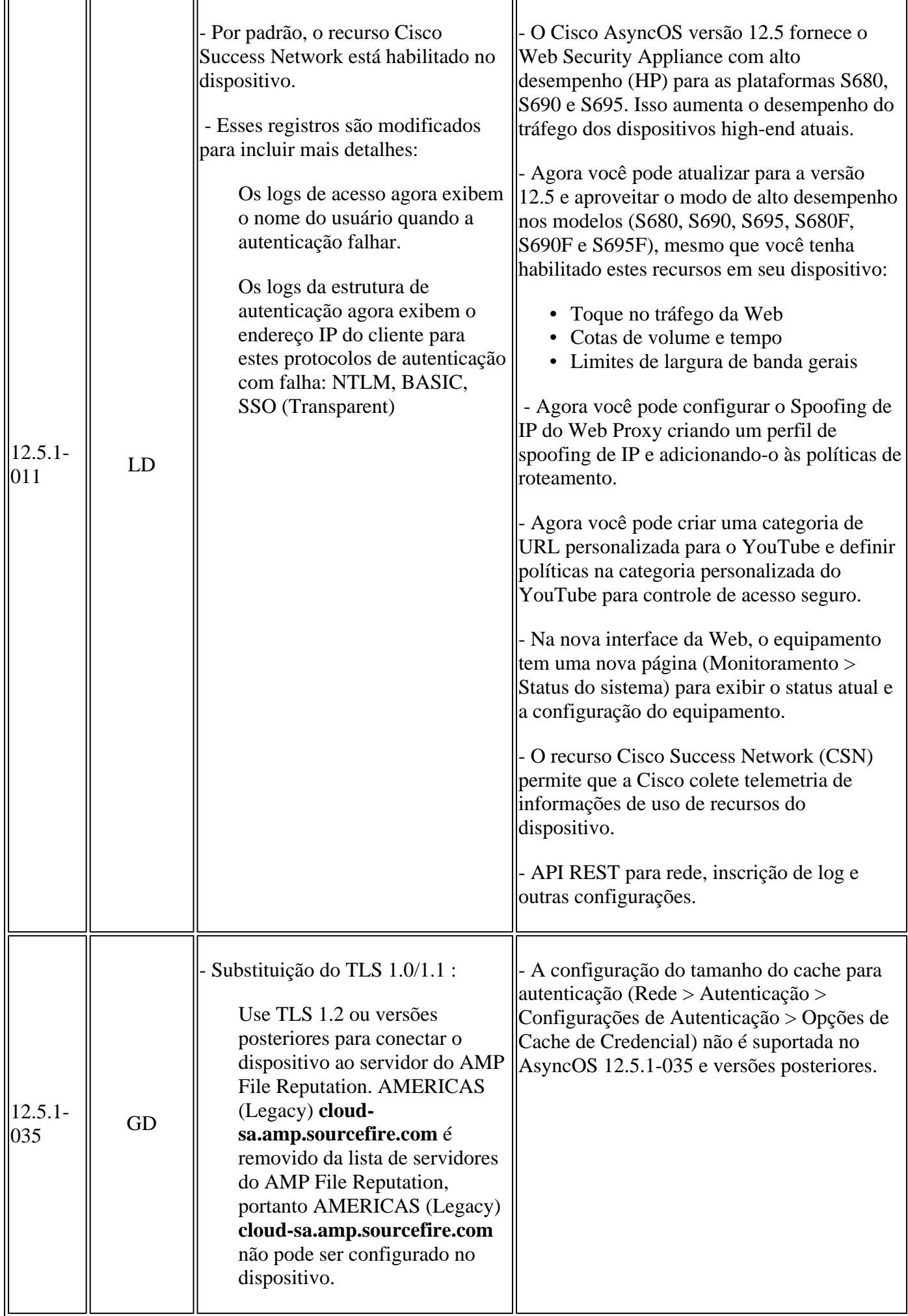

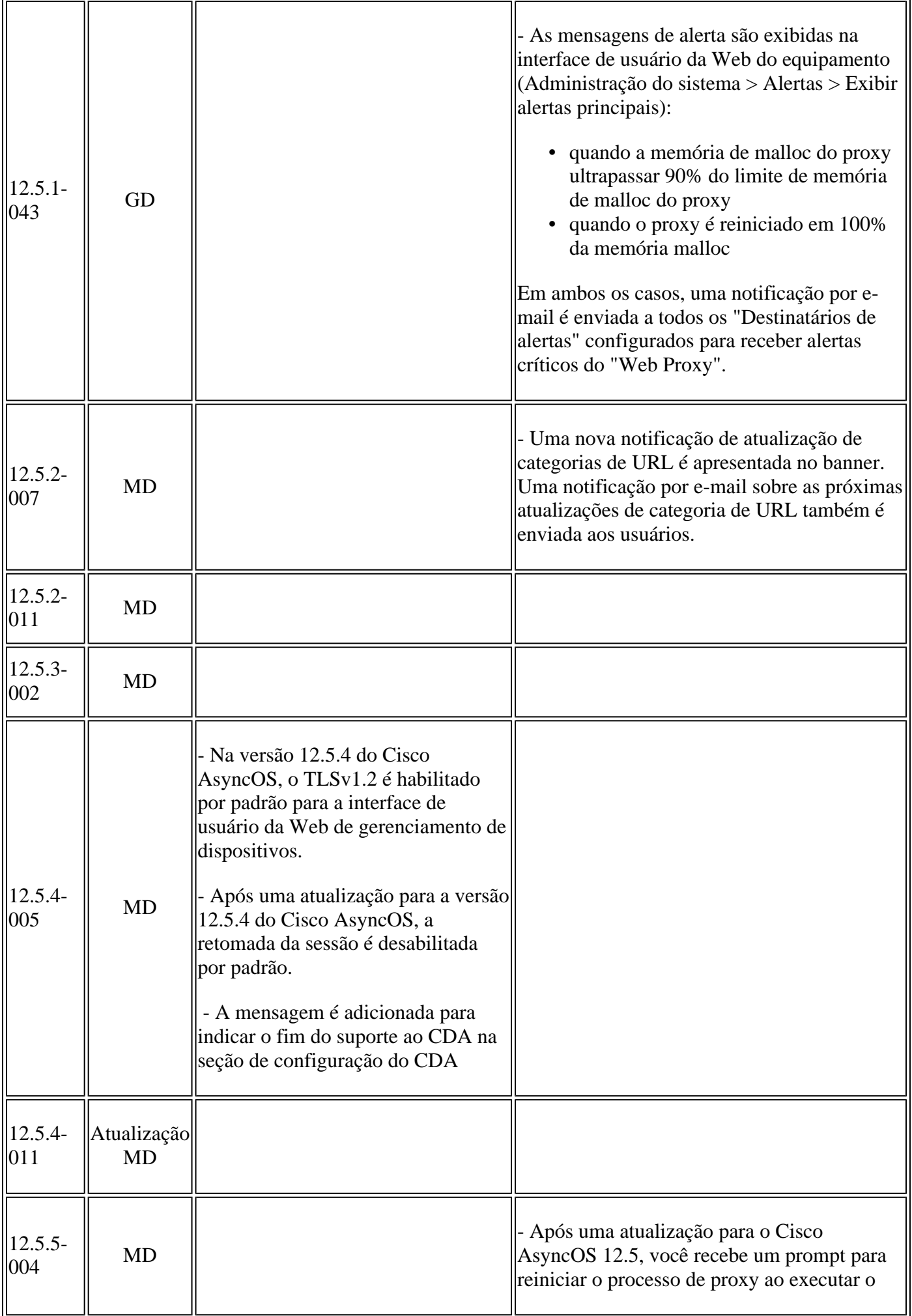

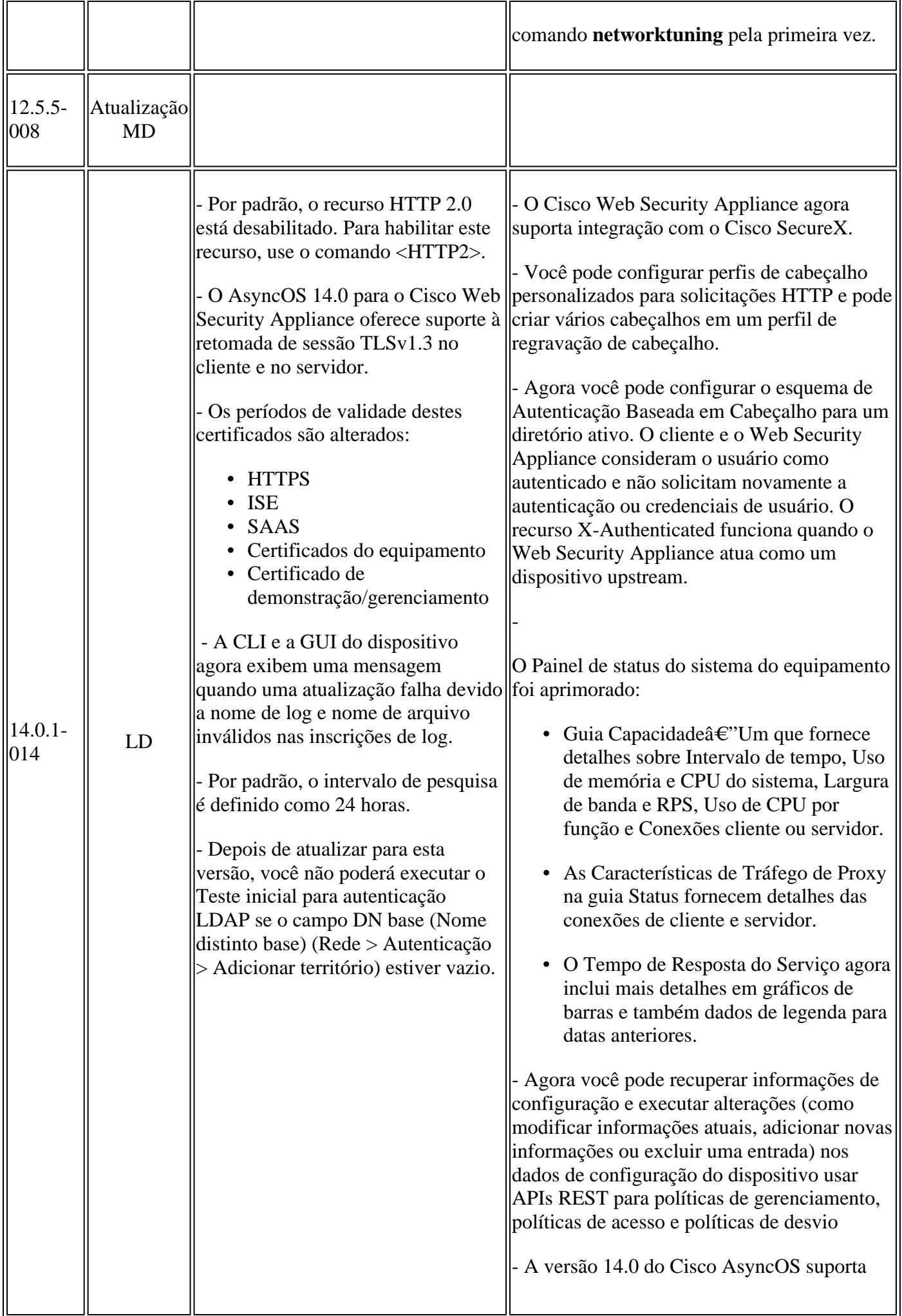

HTTP 2.0 para solicitação e resposta da Web sobre TLS. O suporte a HTTP 2.0 requer a negociação baseada em TLS ALPN, que está disponível somente a partir da versão TLS 1.2.

Nesta versão, o HTTPS 2.0 não é suportado para estes recursos:

- Toque no tráfego da Web
- DLP externo
- Largura de banda geral e largura de banda do aplicativo

- Um novo comando CLI <HTTP2> é introduzido para habilitar ou desabilitar configurações HTTP 2.0. Você não pode habilitar ou desabilitar o HTTP 2.0 e restringir o domínio para HTTP 2.0 através da interface de usuário da Web do equipamento.

- A configuração do HTTP 2.0 não é suportada pelo Cisco Secure Email e Web Manage

- O CLI exibe a nova mensagem de aviso quando você tenta usar o certificado padrão de qualquer um destes recursos:

- Certificado do equipamento (Na interface de usuário da Web, navegue para Rede > Gerenciamento de certificado > Certificado do equipamento)
- Certificado de Criptografia de Credencial (na interface de usuário da Web, navegue para Rede > Autenticação > Editar Configurações > seção Avançado)
- Certificado de IU de gerenciamento HTTPS (na interface de linha de comando, use certconfig > SETUP)

- Um novo subcomando

OCSPVALIDATION\_FOR\_SERVER\_CERT é adicionado em **certconfig**. Com esse novo subcomando, você pode habilitar a validação OCSP para certificados de servidor LDAP e Atualizador. Se a validação do certificado estiver ativada, você poderá receber um alerta se os certificados envolvidos na comunicação forem revogados.

- Um novo comando CLI **gathererdconfig** é

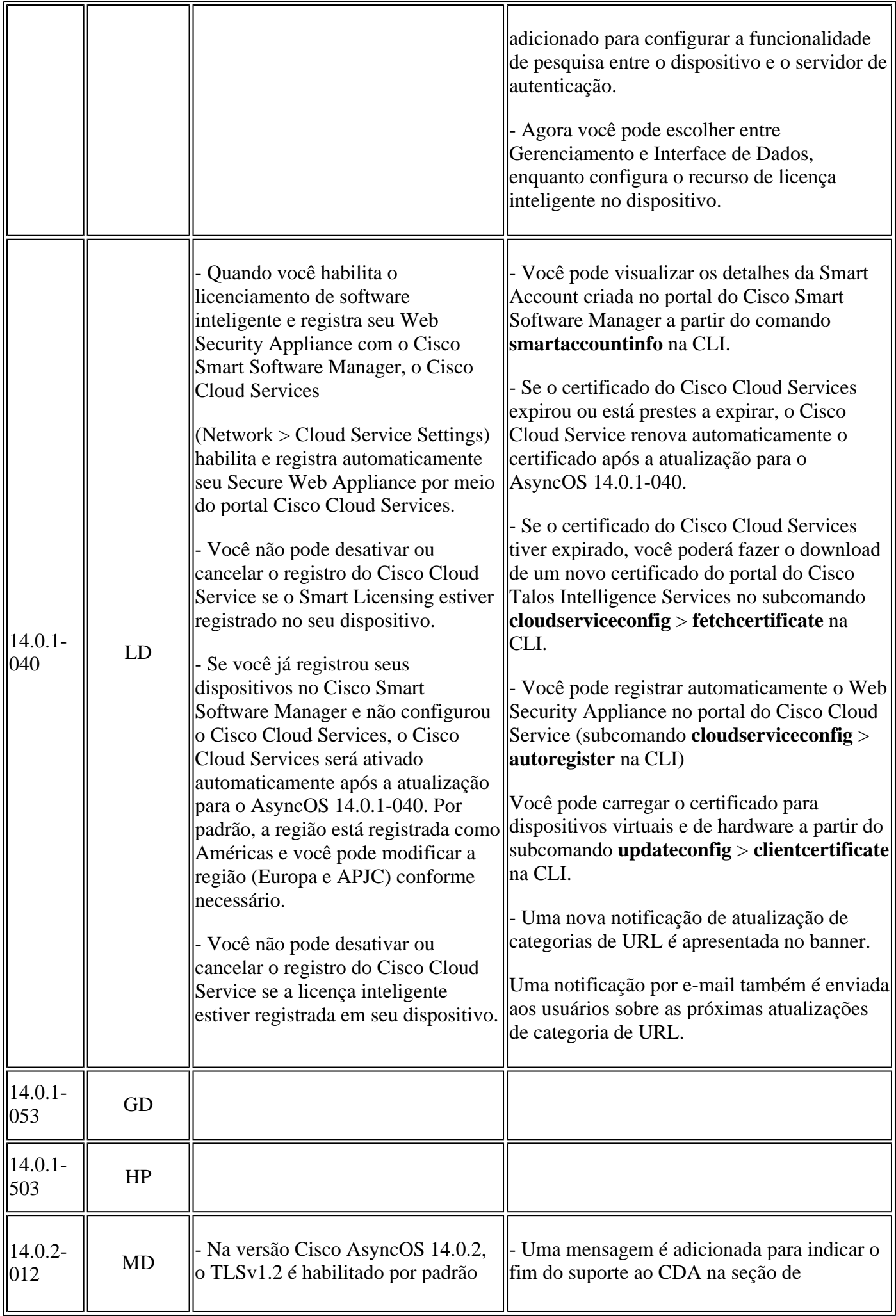

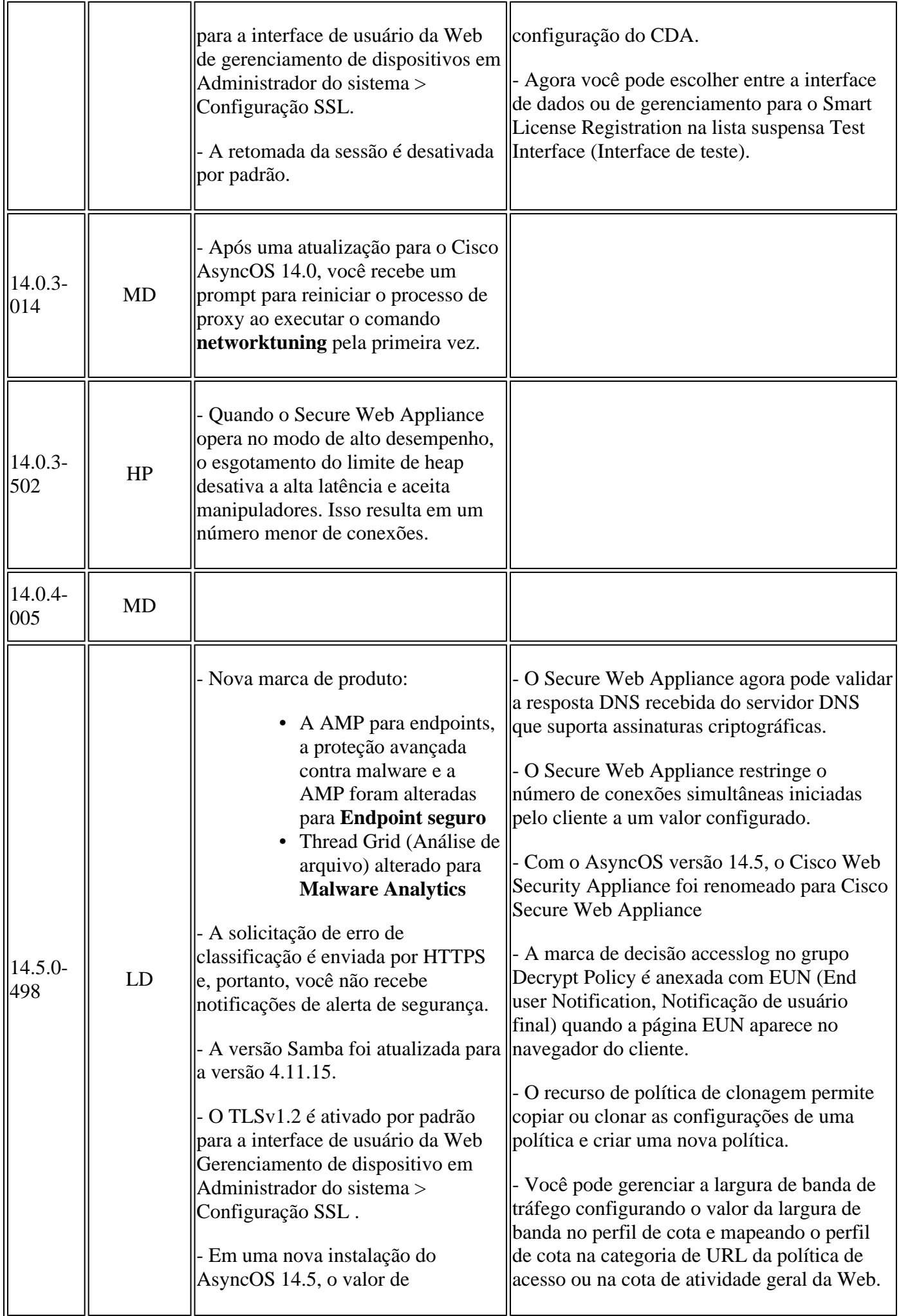

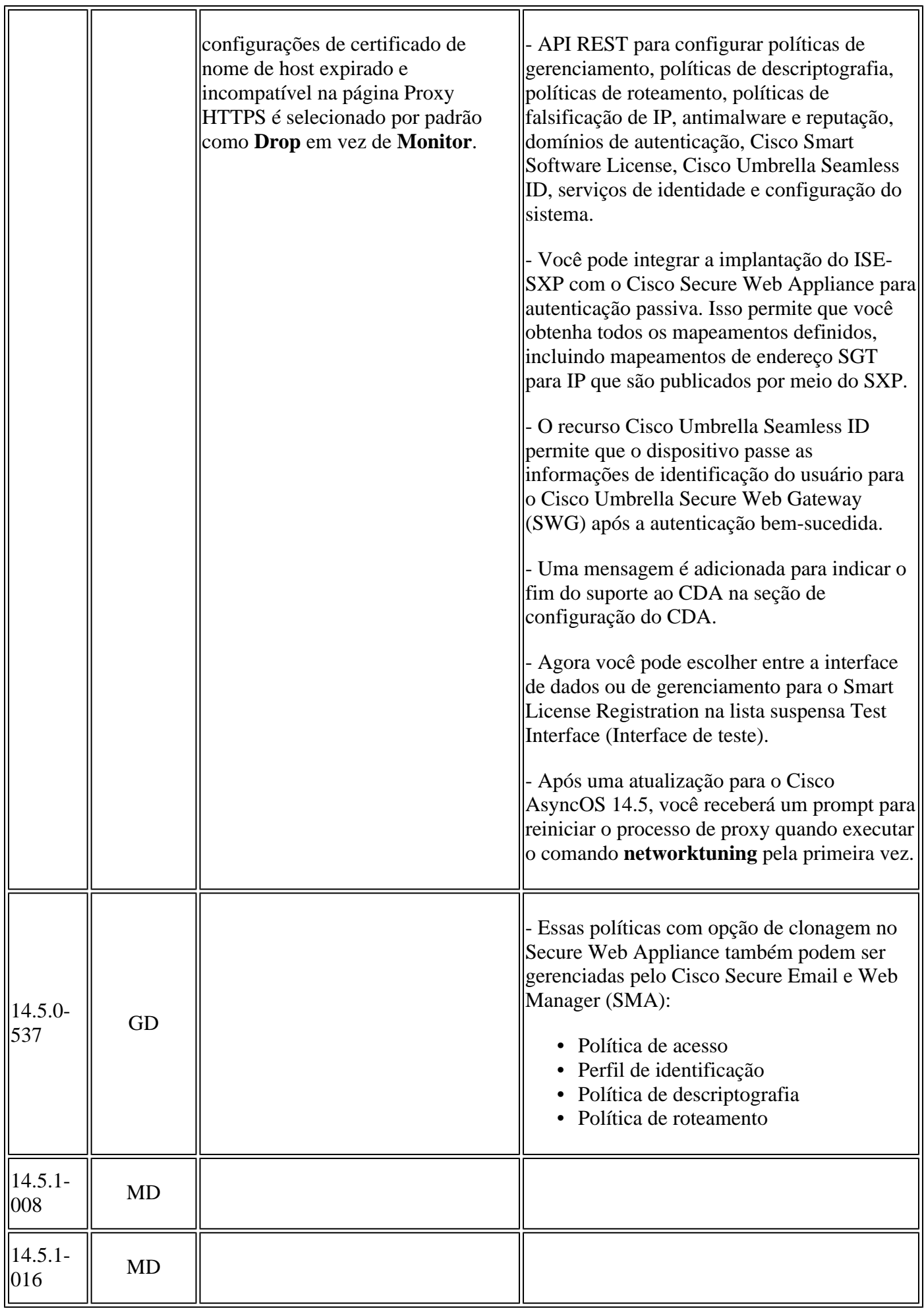

 $\overline{\mathbf{r}}$ 

 $\overline{\mathbf{a}}$ 

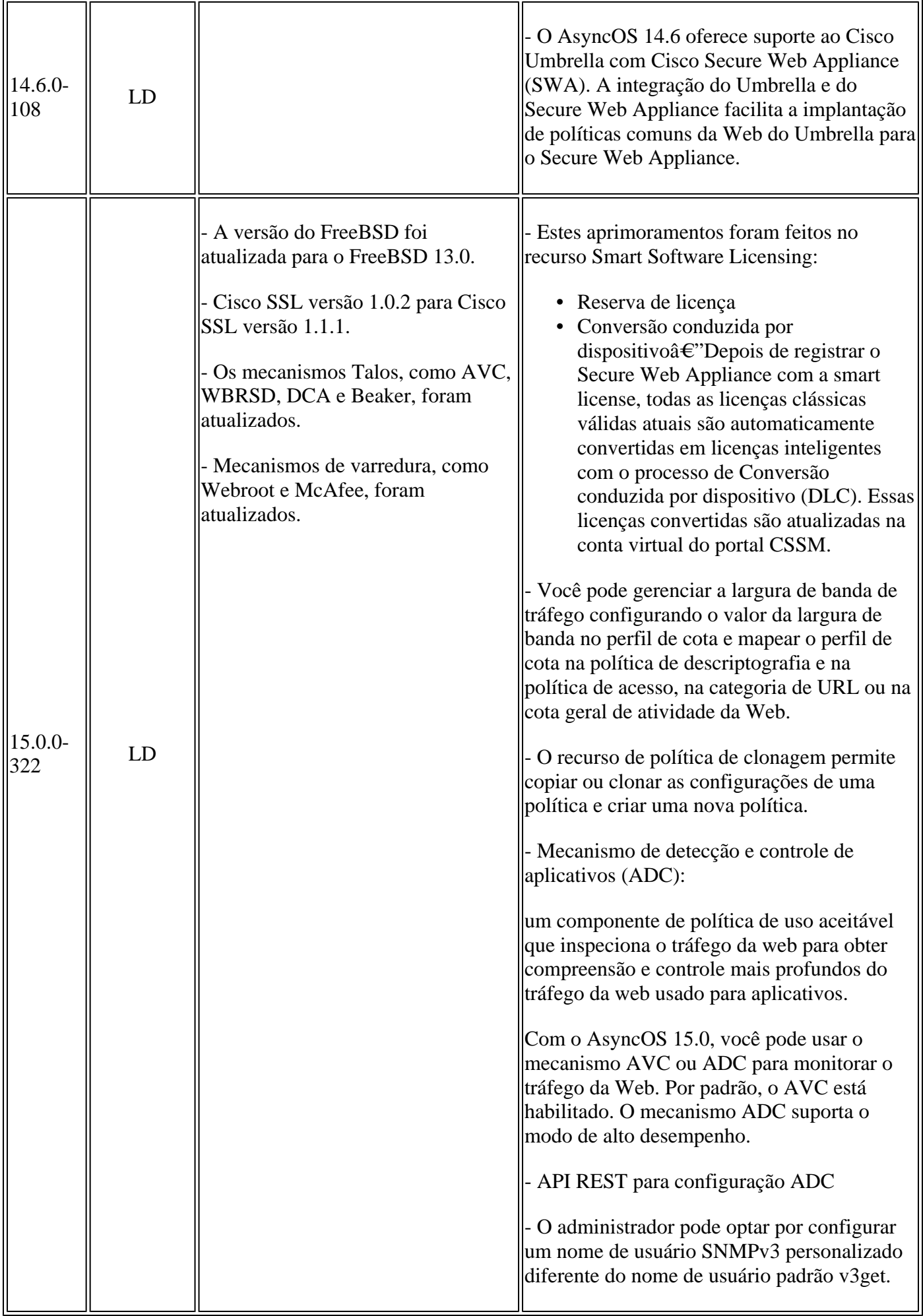

![](_page_11_Picture_102.jpeg)

## **Componentes de Código Aberto**

Aqui está a lista de alterações no componente de código aberto usado no SWA:

![](_page_11_Picture_103.jpeg)

### **Informações Relacionadas**

- [Notas de versão do AsyncOS 12.0 para Cisco Web Security Appliances Cisco](/content/en/us/td/docs/security/wsa/wsa_12-0/release-notes/release-notes-for-wsa-12-0.html)
- [Notas de versão do AsyncOS 12.5 para Cisco Web Security Appliances Cisco](/content/en/us/td/docs/security/wsa/wsa_12-5/release-notes/release-notes-for-wsa-12-5.html)
- [Notas de versão do AsyncOS 14.0 para Cisco Web Security Appliances Cisco](/content/en/us/td/docs/security/wsa/wsa_14-0/release-notes-for-wsa-14-0.html)
- [Notas de versão do AsyncOS 14.5 para Cisco Secure Web Appliance Cisco](/content/en/us/td/docs/security/wsa/wsa-14-5/release-notes/release-notes-for-wsa-14-5.html)
- [Qual é a terminologia da versão para segurança de conteúdo? \(cisco.com\)](/content/dam/en/us/products/collateral/security/web-security-appliance/content-security-release-terminology.pdf)
- [Guia de instalação do Cisco Secure Email and Web Virtual Appliance](/content/dam/en/us/td/docs/security/content_security/virtual_appliances/Cisco_Content_Security_Virtual_Appliance_Install_Guide.pdf)
- **[Suporte Técnico e Documentação Cisco Systems](https://www.cisco.com/c/pt_br/support/index.html?referring_site=bodynav)**

#### Sobre esta tradução

A Cisco traduziu este documento com a ajuda de tecnologias de tradução automática e humana para oferecer conteúdo de suporte aos seus usuários no seu próprio idioma, independentemente da localização.

Observe que mesmo a melhor tradução automática não será tão precisa quanto as realizadas por um tradutor profissional.

A Cisco Systems, Inc. não se responsabiliza pela precisão destas traduções e recomenda que o documento original em inglês (link fornecido) seja sempre consultado.